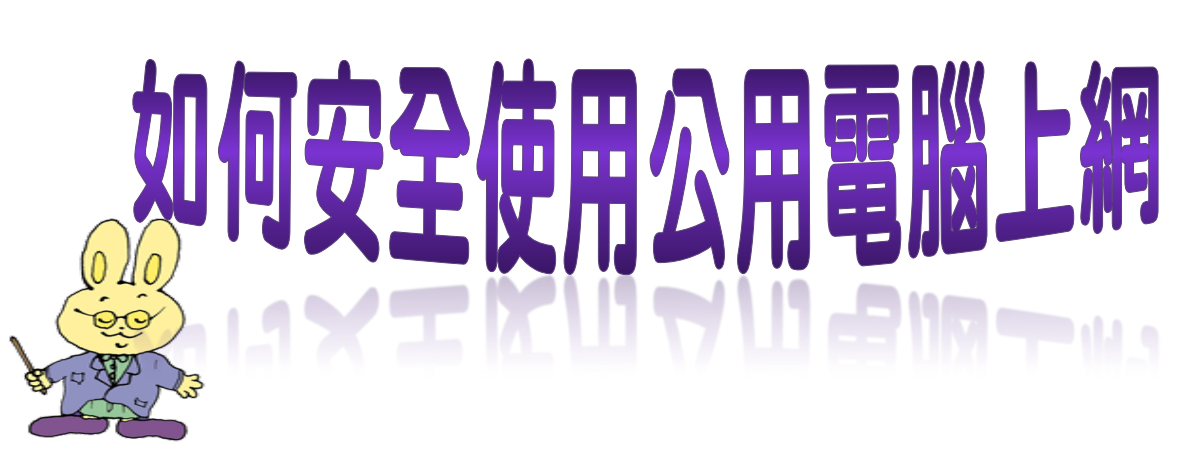

- 1.不要儲存登入資訊,並確定登出。
- 2.離開電腦時關閉所有視窗。
- 3.清除瀏覽器的快取記憶。
- 4.避免他人窺探。
- 5.不在公用電腦上輸入機密資訊。

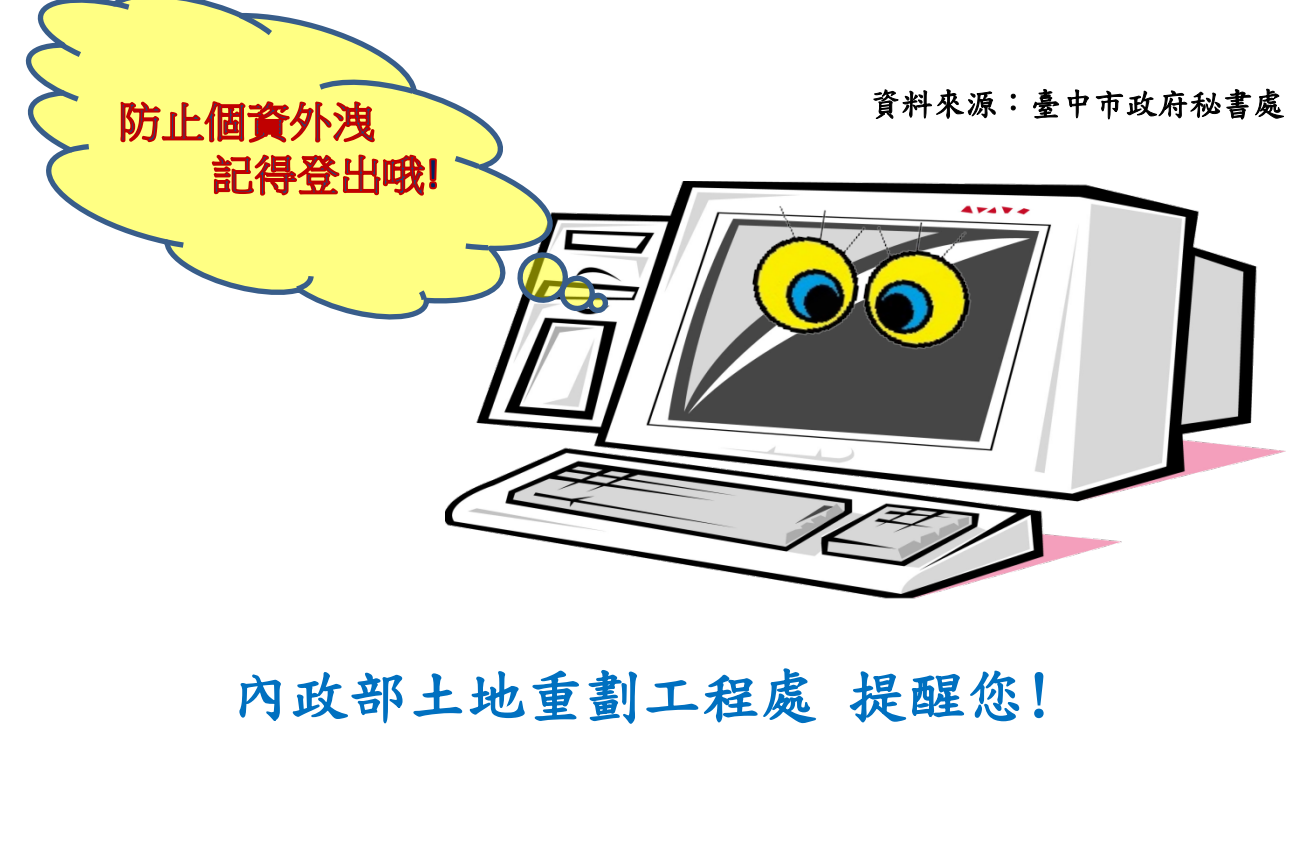